## **VERBALIZZAZIONE DEGLI SCRUTINI**

Per usufruire della completa integrazione del modulo *Scrutini* col nuovo modulo *Ver.Di* (Verbali Digitali) sarà necessario scegliere, **a fine scrutinio**, il formato **"Ver.di 2.0"** e il modello **"***verbale finale……***"**. In questo modo il verbale sarà esportato sul modulo *Ver.Di* dove potrà essere modificato e quindi firmato.

La firma del segretario potrà essere posta con la scelta per "presa visione".

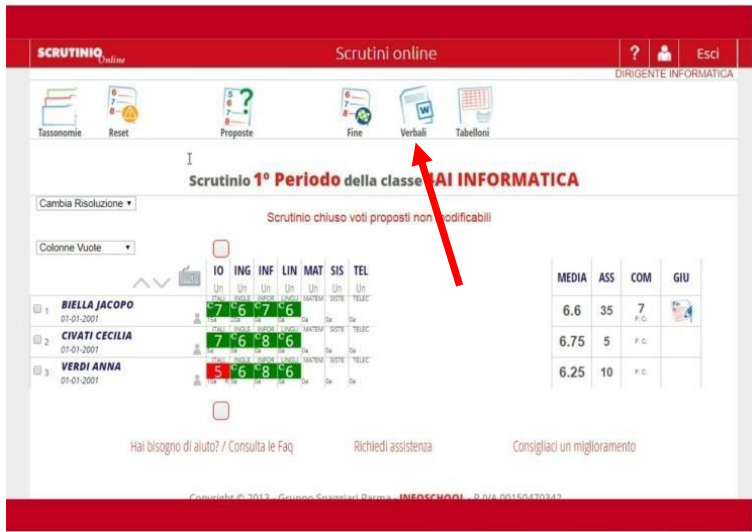

## SCELTA VERBALE

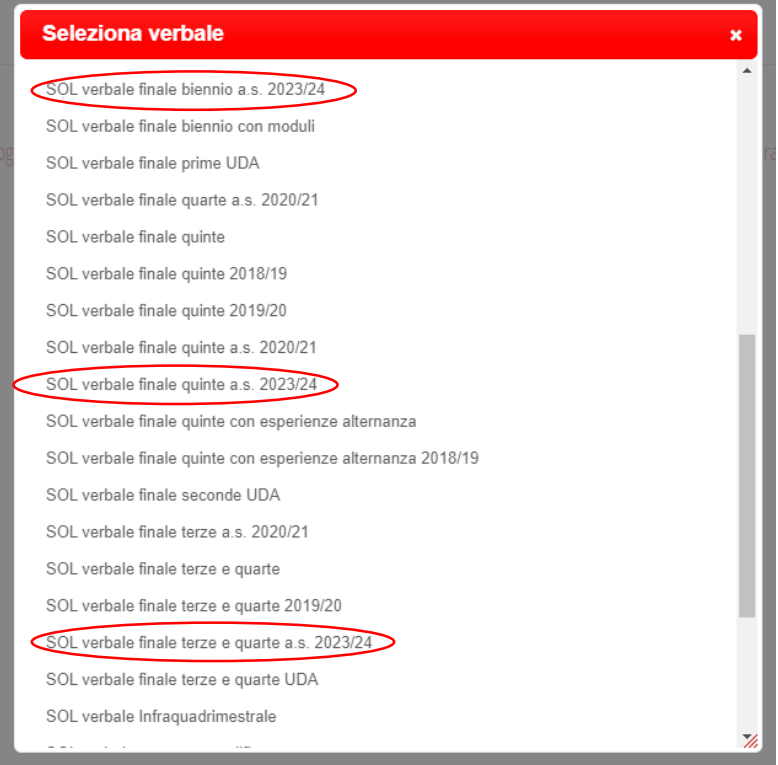

## SCELTA DEL FORMATO

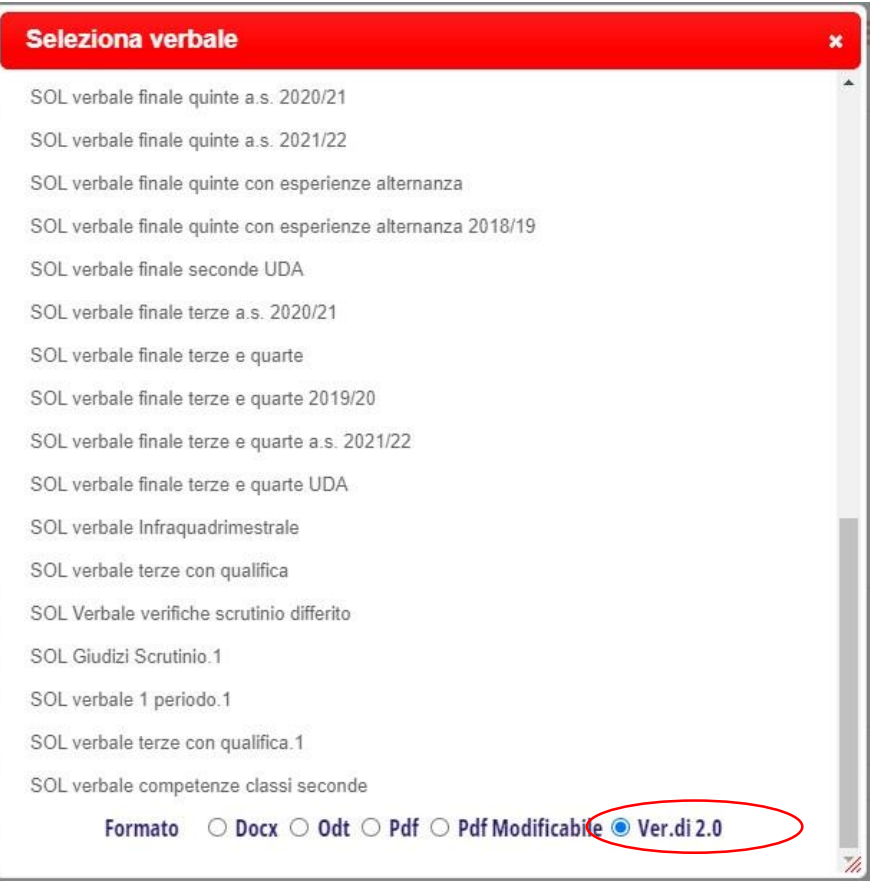